## Recap: Strings and Comments

- ▶ Strings: Sequences of characters to represent texts
  - String is a class
  - Many methods are implemented to help dealing with Strings
- Comments
  - ► Line comment: int x = 6; //I am a comment
  - ► Multi-line comment: int x = /\*I am a comment \*/6;
  - ▶ Javadoc comment: /\*\* This function ... \*/

## demo

Exercise 7

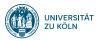

## Session 8: Classes and Objects

Softwaretechnologie: Java 1

Nils Reiter nils.reiter@uni-koeln.de

December 13, 2023

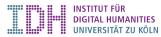

#### Introduction

- ▶ Object-Oriented Programming (OOP): Paradigm on how to write and structure code
- Method for dealing with complexity not technically necessary
- Very popular across many programming languages
- Classes used to structure our domain of interest.
  - ▶ Domain: The "world" of our program

#### Classes and Instances

#### Classes

- ► A unit of data and behaviour
- ▶ Represents all things of the same type in our domain
- Data: Stored in fields
- Behaviour: Defined in methods

## Instances (= objects)

- $\triangleright$  An instance of a class C is one individual of the type
- $\triangleright$  All instances of C have the same fields, but (potentially) with different values
- ► Their class determines what they can do

#### Classes and Instances

#### Example

- Horses
  - ► Can run fast
  - ► Give birth to live young (= are mammals)
  - ► Can be grey, brown, white, ...
  - Life span: 25–30 years
- Cranes
  - ► Can fly
  - Lay eggs
  - ► Are grey with a black-ish neck
  - ► Life span: 20–30 years

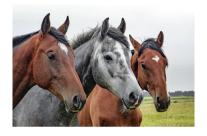

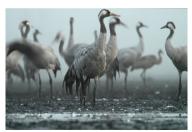

#### Classes in Java

```
1 public class Horse {
    // the fields/variables of a class to store data about an instance
    String color;
    String name;
    int currentSpeed;
6
    // methods of the class to define their behaviour
    public Horse mate(Horse partner) {
     // two horses meet and make a new horse
    }
10
11
    // the entry point for our program
13
    public static void main(String[] args) {
     // create an instance of type horse
14
      Horse h1 = new Horse():
16
     // create a second instance of type horse
17
      Horse h2 = new Horse();
18
19 }
```

# demo Horse

#### Classes in Java

- ► Class definitions are introduced with class
  - ► A class name is used instead of a type
  - ► I.e., we can define our own types
- Classes can have fields to store values and methods to do something
  - ▶ Methods work like functions, except that they are not static anymore
  - ▶ But they have a regular return value
- ► Each (public) class is in their own file

## **Object Initialisation**

```
1 public class Horse {
    // newly created horses have zero age
    int age = 0;
    // Constructor: Special function called when an object is created
    // Doesn't have a return type, otherwise a normal function
    // with the same name as the class
    public Horse() {
      System.out.println("A horse is born.");
10
11
    public static void main(String[] args) {
12
13
      Horse h1 = new Horse(): // "A horse is born" gets printed
14
15 }
```

## **Object Initialisation**

#### Constructor

- ► A regular function, but
  - Without return type
  - With the same name as the class

## **Object Initialisation**

#### Constructor

- ► A regular function, but
  - Without return type
  - With the same name as the class
- Can take arguments:

```
1 public class Horse {
2   String theName;
3
4   public Horse(String name) {
5     theName = name;
6   }
7
8   public static void main(String[] args) {
9     Horse h1 = new Horse("Joe");
10   }
11 }
```

## Object Lifecycle

#### Three usage scenarios for an object

- Object creation
  - ▶ new Horse() calls the constructor
- Object use
  - myHorse.run() calls the method run
  - myHorse.name accesses a field of the object
- Object deletion
  - Done automatically through garbage collection
  - $\triangle$  This is different in C++

## The Keyword this

- this is a special variable
- ▶ Within a method, this refers to the object used to call the method

```
1 public class Horse {
    String name;
    public Horse(String name) { this.name = name; }
5
    public void printName() { System.out.println(this.name); }
6
    public static void main(String[] args) {
      Horse h1 = new Horse("Joe");
      Horse h2 = new Horse("Marv"):
10
      h1.printName(); // prints Joe
11
      h2.printName(): // prints Marv
12
13
14 }
```

## Reference Types and null

- ► All classes are reference types
  - When dealing with a variable, we're dealing with a reference to the object
  - ► If two objects are created with new, they are not equal (==), even if they have the same field values

## Reference Types and null

- All classes are reference types
  - ▶ When dealing with a variable, we're dealing with a reference to the object
  - ► If two objects are created with new, they are not equal (==), even if they have the same field values
- ▶ In some situations, we need to signify that a reference is empty
  - ▶ I.e., it's a variable of a certain reference type, but an object is not yet created
  - E.g., if two horses mate, but don't produce an offspring

## Reference Types and null

- ► All classes are reference types
  - ▶ When dealing with a variable, we're dealing with a reference to the object
  - ► If two objects are created with new, they are not equal (==), even if they have the same field values
- ▶ In some situations, we need to signify that a reference is empty
  - I.e., it's a variable of a certain reference type, but an object is not yet created
  - E.g., if two horses mate, but don't produce an offspring
- ► A new keyword: null
  - null is a value for any reference type
  - ► E.g., Horse h = null; established such an empty reference

## **Packages**

- Multiple classes often belong conceptually together
- ► Packages can be used to group classes (and files)
- ► Package declaration: package de.nilsreiter.java.bla;
  - First statement within a file
  - Package hierarchy must reflect directory hierarchy
    - Eclipse hides that from us
- Package name conventions
  - Lower-cased
  - 'Reversed URLs' to be globally unique

## Section 1

Exercise

### Lehrevaluation

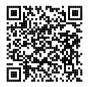

 $\verb|https://uzk-evaluation.uni-koeln.de/evasys/online.php?pswd=EDTVK| \\$